## Häufigkeitsanalyse

Wird bei einem Text jeder Buchstabe immer mit einem anderen Buchstaben ausgetauscht oder durch ein Symbol ersetzt, so spricht man von einer monochromatischen Verschlüsselung. Ein Beispiele für eine solche Verschlüsselung ist die Caesar-Verschlüsselung.

Möchte man einen so verschlüsselten Text entschlüsseln, ohne den Schlüssel zu kennen hilft die Häufigkeitsanalyse. Dazu werden für alle Buchstaben oder Zeichen deren Anzahl im Text gezählt. Zum Vergleich zieht man die bekannte Häufigkeit von Buchstaben der entsprechenden Sprache heran.

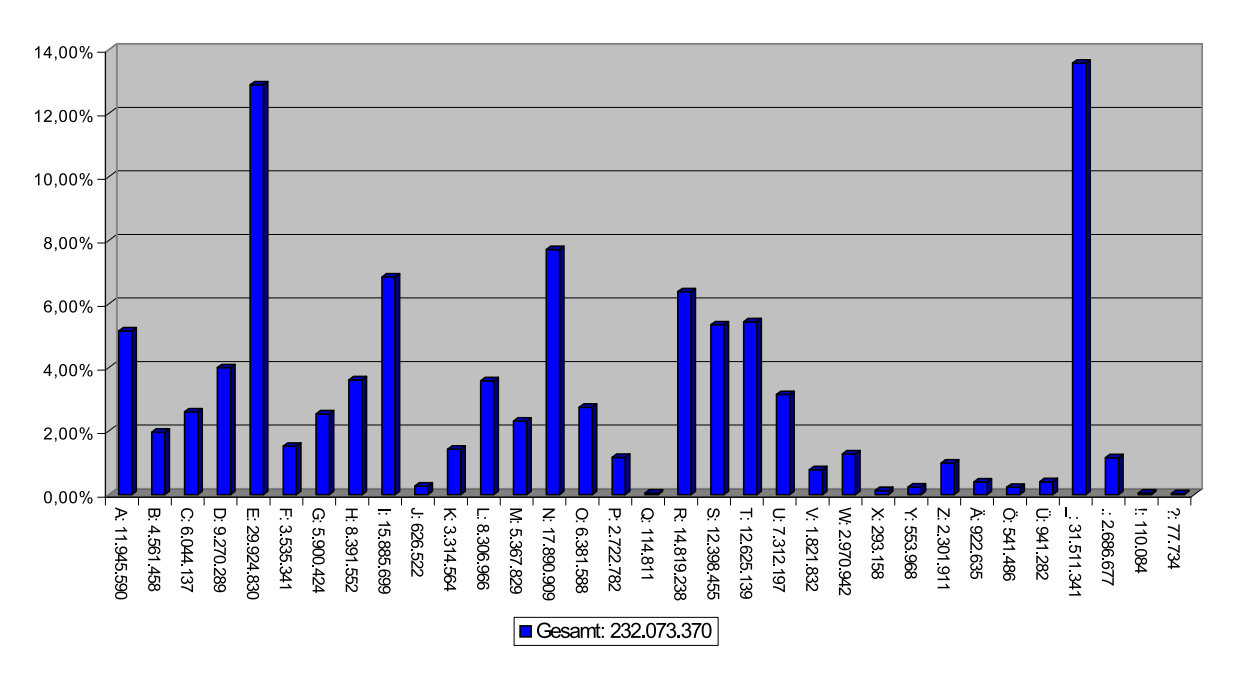

## **Buchstabenanalyse**

Abbildung 1: Alphabet\_haufigkeit.svg vom Wikipedia-User Ebuss

## Aufgabe

- 1. Überlege wie die Vergleichstabelle für die Häufigkeitsanalyse erstellt wurde.
- 2. Beschreibe mit Beispiel, welche Änderungen sich ergeben, wenn die Sprache gewechselt wird.
- 3. Wende die Häufigkeitsanalyse jeweils auf die Abschnitte des vorherigen Arbeitsblatts an.
- 4. Erarbeite mit Hilfe deiner Analyse eine Entschlüsselung der Texte.

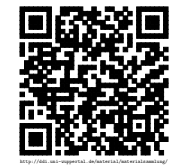